# **Correctievoorschrift HAVO 2018**

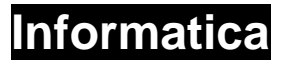

**Tijdvak 1 Woensdag 9 mei 13.30 – 15.30 uur**

**College-examen schriftelijk**

## **Algemene regels**

Scorepunten worden toegekend met inachtneming van de volgende regels:

- 1. Indien een opgave volledig juist is beantwoord, wordt het maximaal te behalen aantal scorepunten toegekend.
- 2. Indien een vraag gedeeltelijk juist is beantwoord, wordt een deel van de te behalen scorepunten toegekend, in overeenstemming met het correctievoorschrift.
- 3. Indien een antwoord op een open opgave niet in het correctievoorschrift voorkomt, en dit antwoord op grond van aantoonbare, vakinhoudelijke argumenten als juist of gedeeltelijk juist aangemerkt kan worden, moeten scorepunten worden toegekend naar analogie of in de geest van het correctievoorschrift.
- 4. Indien meer dan 1 voorbeeld, reden, uitwerking, citaat of andersoortig antwoord gevraagd wordt, wordt uitsluitend het eerst gegeven antwoord beoordeeld.
- 5. Indien in een antwoord een gevraagde verklaring of uitleg of afleiding of berekening ontbreekt, dan wel foutief is, worden 0 scorepunten toegekend, tenzij in het correctievoorschrift anders is aangegeven.
- 6. Het juiste antwoord op een meerkeuzeopgave is de hoofdletter die behoort bij de juiste keuzemogelijkheid. Voor een juist antwoord op een meerkeuzeopgave wordt het in het correctievoorschrift vermelde aantal scorepunten toegekend. Voor elk ander antwoord worden geen scorepunten toegekend. Indien meer dan 1 antwoord gegeven is worden eveneens geen scorepunten toegekend.
- 7. Met een eventuele fout in het correctievoorschrift of het examen wordt bij de definitieve correctie en normering rekening gehouden.

| 1 <sub>D</sub> | 5 B       | 9 B | 13B  | 17D                      |
|----------------|-----------|-----|------|--------------------------|
| 2B             | 6 B       | 10A | 14 C | 18 D                     |
| 3B             | 7B        | 11D | 15D  | $\overline{\phantom{0}}$ |
| 4 A            | <b>8A</b> | 12A | 16 C | $\overline{\phantom{0}}$ |

**Meerkeuzeopgaven (2 punten per opgave, totaal maximaal 36 punten)**

#### **Waar/niet waar opgaven (1 punt per opgave, totaal maximaal 6 punten)**

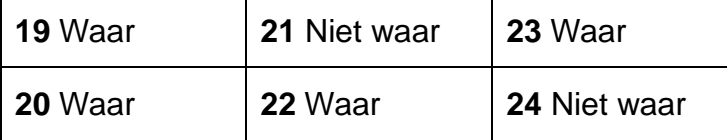

#### **Open opgaven (totaal maximaal 38 punten)**

- 2p **25** breadboard / hat / shield
- 2p **26** <!DOCTYPE html> Bij oudere versies van HTML werden ook andere dingen vermeld, zoals <!DOCTYPE HTML PUBLIC "-//W3C//DTD HTML 4.01 Transitional//EN" "http://www.w3.org/TR/html4/loose.dtd">
- 2p **27** Er staat in het stukje <script> een JavaScript/bestand genoemd: <script src[='/appd-static/4.2.1.8/adrum.](https://www.kpn.com/appd-static/4.2.1.8/adrum.js)**js**'></script>
- 2p **28** Deze keywords worden door zoekmachines gebruikt om aan de hand van een zoekopdracht (snel) een passende pagina te kunnen vinden. OF Deze keywords worden gebruikt om een hogere ranking in zoekmachines te verkrijgen.
- 2p **29** Internet, televisie, vast bellen en mobiel met 4G netwerk | KPN /de titel van de pagina. <title>Internet, televisie, vast bellen en mobiel met 4G netwerk | KPN</title>
- 2p **30** Het start een 'unordered list'; een niet-geordende lijst.

#### **Programmeren**

- 1p **31** Enen en nullen/bit reeksen/byte reeksen/hexadecimaal/octaal.
- 2p **32** If RadioButton1.Checked = True Then TextBox1.ForeColor = Color.Black If RadioButton2.Checked = True Then TextBox1.ForeColor = Color.Red If RadioButton3.Checked = True Then TextBox1.ForeColor = Color.Blue Alternatieve correcte antwoorden goed rekenen.
- 2p **33** Omdat de checkboxen een voor een worden gelezen. Wanneer er een checked is wordt de vorige waarde van het font overschreven. Zie hieronder:

```
Dim f As New Font("Times New Roman", 12, Drawing.FontStyle.Bold)
Dim f2 As New Font("Times New Roman", 12, Drawing.FontStyle.Italic)
Dim f3 As New Font("Times New Roman", 12, 
      Drawing.FontStyle.Underline)
If CheckBox1.Checked = True Then TextBox1.Font = f
If CheckBox2.Checked = True Then TextBox1.Font = f2
If CheckBox3.Checked = True Then TextBox1.Font = f3
```
- 2p **34** l h (letter l, spatie, letter h)
- 2p **35** lengte 1
- 2p **36** teller = teller + 1

#### **SQL**

#### 3p **37**

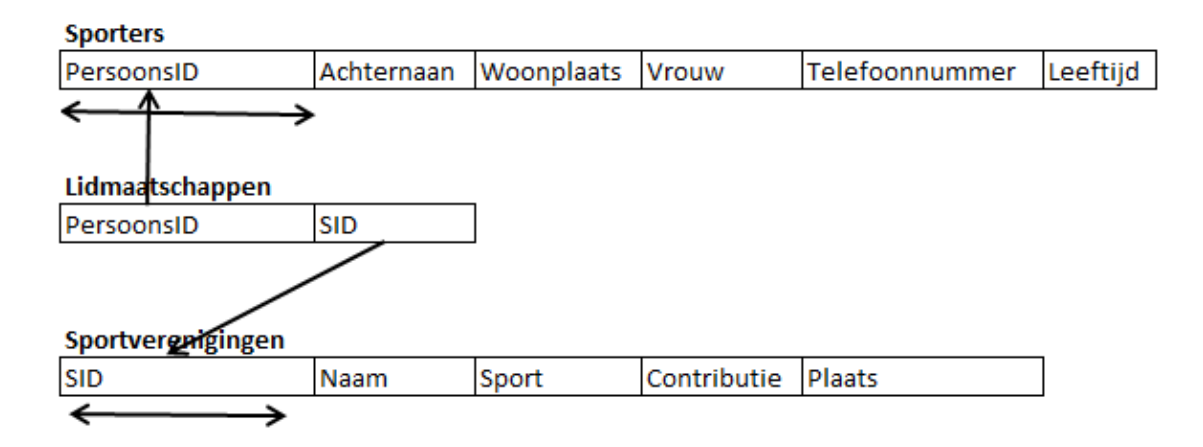

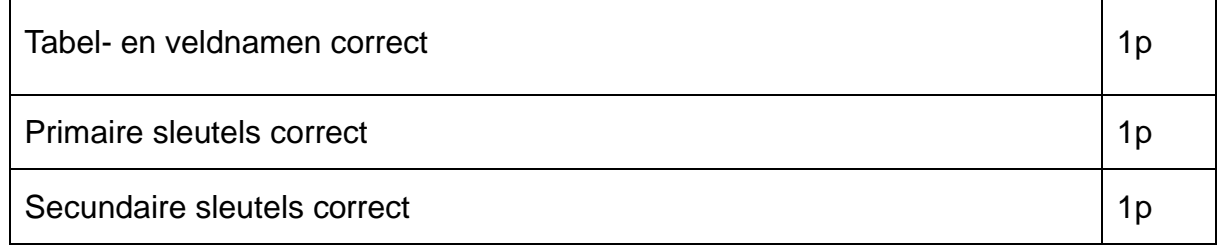

#### **Vraag 38 tm 42**

Hieronder staan voorbeelden van correcte uitwerkingen.

- Andere correcte uitwerkingen ook goed rekenen.
- **;** aan het eind vergeten niet fout rekenen.
- Enkele aanhalingstekens i.p.v. dubbele goed rekenen.
- Overbodige haakjes niet fout rekenen.
- Overbodige tabelnamen niet fout rekenen.
- Niet relevante hoofdletterfouten niet fout rekenen

#### 1p **38**

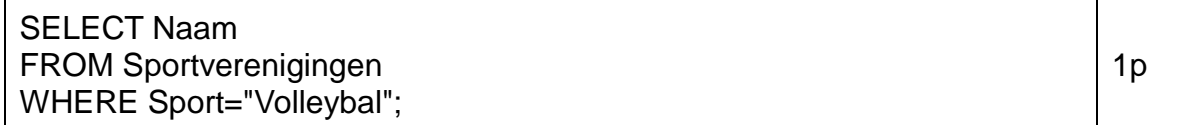

## 3p **39**

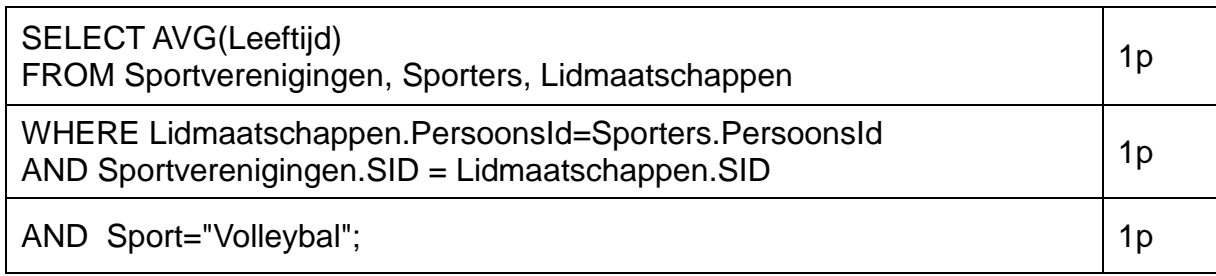

# OF

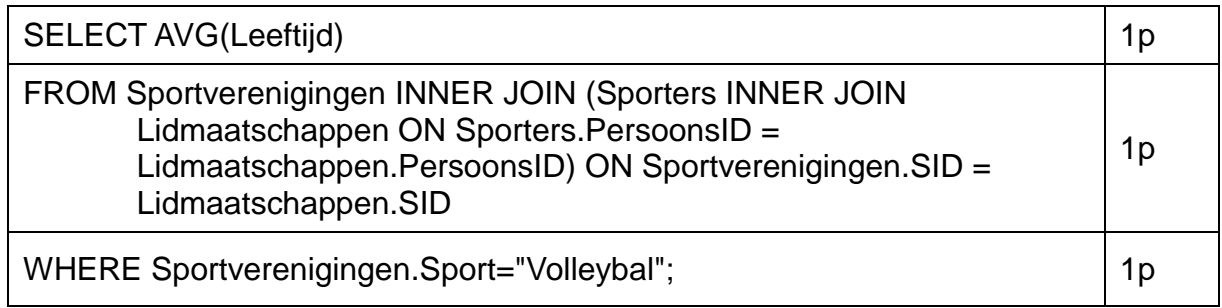

# 4p **40**

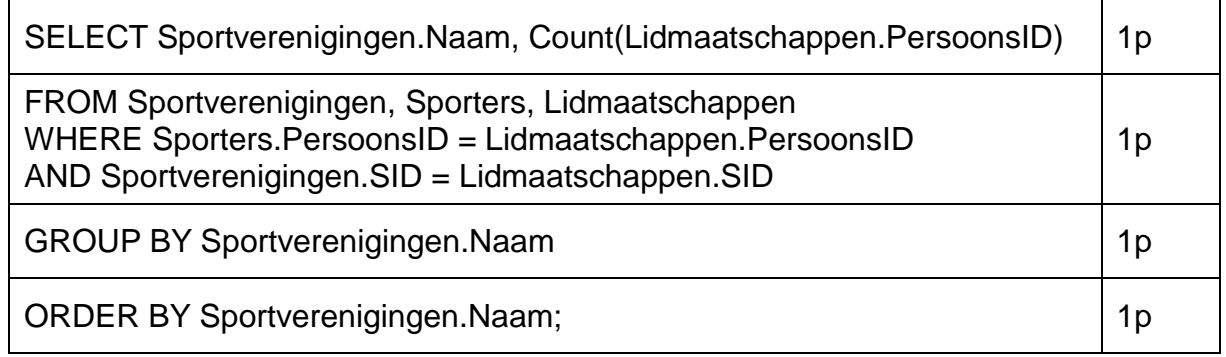

# OF

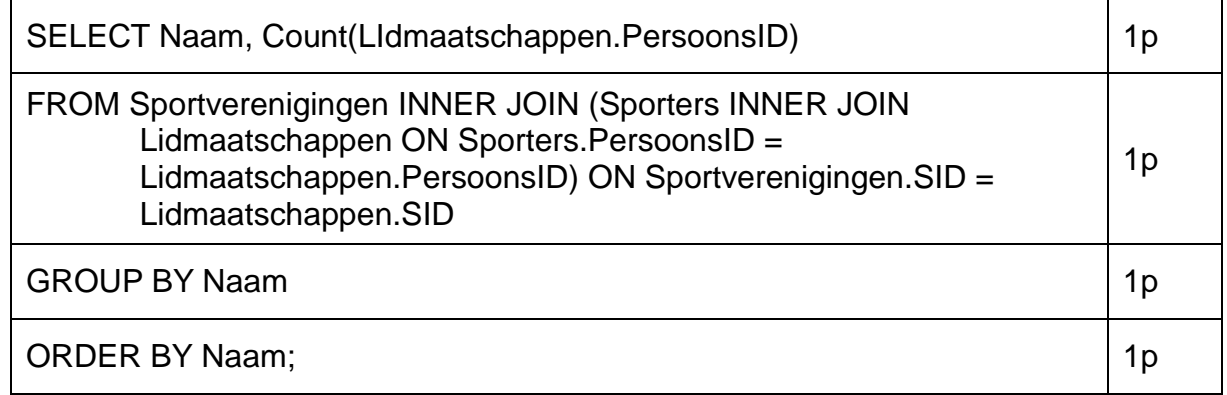

## 2p **41**

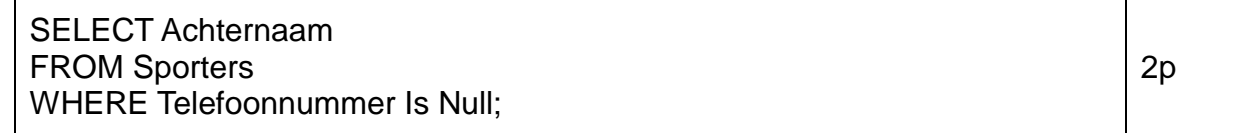

## 2p **42**

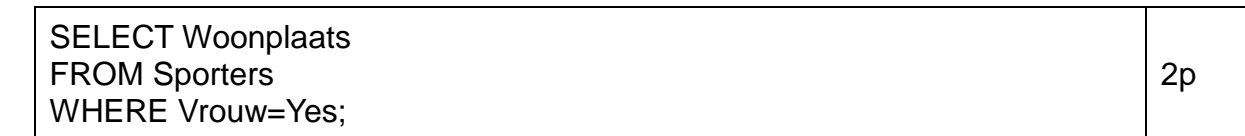

Cijfer =  $9 *$  behaalde punten / 80 + N-factor. De voorlopige N-factor is 1,0. De N-factor wordt pas na afname van het examen definitief vastgesteld.